# *How To Answer A Prompt*

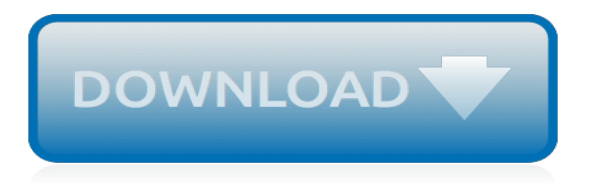

## **How To Answer A Prompt**

Our Lady of Prompt Succor (French: Notre Dame du Prompt Secours) is a Roman Catholic title of the Blessed Virgin Mary associated with a wooden devotional image enshrined in New Orleans, Louisiana, United States of America.The famed image is closely associated with Mother Saint Michel, the Superior of the New Orleans Ursulines.. Pope Pius IX authorised the public devotion to the Marian title on ...

#### **Our Lady of Prompt Succor - Wikipedia**

Usually we delete the recycle bin contents by right-clicking it with the mouse and selecting "Empty Recycle Bin". But I have a requirement where I need to delete the recycle bin contents using the command prompt.

#### **windows - how to empty recyclebin through command prompt ...**

Located in beautiful Utah, Southern Utah University offers more than 100 college degree programs (Associate, Bachelor, and Master), with small class sizes.

#### **Southern Utah University | Cedar City, UT | Bachelor ...**

+1 This is how I've always done it. I believe this is the correct answer to the original question and should be marked as so. The trick, as @MTS hints at, is that you actually write to two files: one that gets created per each command/line (hence a single ">" that overwrites each time), and then you type that line to the screen (type ), and finally, you type it again and redirect its output ...

#### **cmd - Displaying Windows command prompt output and ...**

Leading Questions. A leading question is a question which subtly prompts the respondent to answer in a particular way. Leading questions are generally undesirable as they result in false or slanted information. For example:

#### **Leading Questions - Media College**

Open the folder your program is in. Navigate to the folder that has the program you want to open by clicking on any folders needed to get to it. When the icon for the program you want to open in Command Prompt displays in the middle of the File Explorer window, you're in the correct folder.

## **3 Easy Ways to Run a Program on Command Prompt - wikiHow**

How to Copy Files in Command Prompt. This wikiHow teaches you how to use Windows' Command Prompt program to copy a file or folder. Find out your file's location. You'll need the file's location—also known as a "directory"—in order to tell C...

#### **3 Ways to Copy Files in Windows Command Prompt - wikiHow**

Limitation definition: The limitation of something is the act or process of controlling or reducing it. | Meaning, pronunciation, translations and examples

## **Limitation definition and meaning | Collins English Dictionary**

Choose the Right Synonym for prompt. Adjective (2) quick, prompt, ready, apt mean able to respond without delay or hesitation or indicative of such ability. quick stresses instancy of response and is likely to connote native rather than acquired power. quick reflexes a keen quick mind prompt is more likely to connote training and discipline that fits one for instant response.

## **Prompt | Definition of Prompt by Merriam-Webster**

Command Prompt is a command line interpreter application available in most Windows operating systems.It's used to execute entered commands.Most of those commands automate tasks via scripts and batch files, perform advanced administrative functions, and troubleshoot or solve certain kinds of Windows issues.

#### **Command Prompt: What It Is and How to Use It - Lifewire**

Tackling the Common App Essay Prompts Prompt #1: Share your story. Answer this prompt by

reflecting on a hobby, facet of your personality, or experience that is genuinely meaningful and unique to you.

# **Popular Application Essay Topics | Apply | The Princeton ...**

This resource includes 24 eye-catching prompt cards for during guided reading. During reading breaks, a student can choose a card and complete the task or answer the question. These prompt cards will increase student engagement and foster comprehension during reading. You may also be interested in...

## **Guided Reading Prompt Cards - Teachers Pay Teachers**

Airway One Shuttle offers share rides and non-stop service to and from John Wayne Airport (SNA) to Anaheim resorts. Serving Orange County transportation 24/7 for over 30 years.

# **Airway One Shuttle | John Wayne Airport Shuttle | SNA**

Drugs.com provides accurate and independent information on more than 24,000 prescription drugs, over-the-counter medicines and natural products. This material is provided for educational purposes only and is not intended for medical advice, diagnosis or treatment. Data sources include IBM Watson Micromedex (updated 1 May 2019), Cerner Multum™ (updated 2 May 2019), Wolters Kluwer™ (updated ...

## **Viagra - does it delay ejaculation? - Drugs.com**

Next time you're in the vicinity of a Christmas tree, impress your friends and family with a little levitation. By experimenting with positive and negative charges, you can suspend a loop of tinsel in the air.

# **Flying Tinsel: Electricity & Levitation Science Activity ...**

Our Lady of Prompt Succor NOTE: The above image is the Spanish, more elaborate version of Our Lady of Prompt Succor as we do not have a suitably large enough image of the French one.

## **Our Lady of Prompt Succor - CATHOLIC TRADITION**

Below are the steps on how to get to an MS-DOS prompt or into the Windows command line in all versions of Microsoft operating systems. For some commands and options to work in the Windows 10 command line, you must run the command line as administrator. To do this, right-click on the  $cmd$  icon and  $...$ 

## **How to get to an MS-DOS prompt or Windows command line**

What is your Ecological Footprint? How many planets does it take to support your lifestyle? Take this free quiz to find out!

# **Ecological Footprint Calculator**

WS Korean Pen Pal (Descriptive) Imagine that Soon-Li, a Korean student in Seoul, is your pen pal. Write a letter to her describing the place where you live (your house, your neighborhood, or even your hometown).

[george of the jungle 2 watch,](https://kldconstruction.com/george_of_the_jungle_2_watch.pdf) [dc database amanda waller new earth appearances by source wikia](https://kldconstruction.com/dc_database_amanda_waller_new_earth_appearances_by_source_wikia.pdf), [brugte boger](https://kldconstruction.com/brugte_boger_om_patchwork.pdf) [om patchwork,](https://kldconstruction.com/brugte_boger_om_patchwork.pdf) [snowmobiles torque cool rides torque books](https://kldconstruction.com/snowmobiles_torque_cool_rides_torque_books.pdf), [ecco la storia,](https://kldconstruction.com/ecco_la_storia.pdf) [transportation modeling of remote](https://kldconstruction.com/transportation_modeling_of_remote_radar_sites_and_support_depots.pdf) [radar sites and support depots](https://kldconstruction.com/transportation_modeling_of_remote_radar_sites_and_support_depots.pdf), [esame di stato ingegneria informatica unical](https://kldconstruction.com/esame_di_stato_ingegneria_informatica_unical.pdf), [her rubian hero international](https://kldconstruction.com/her_rubian_hero_international_romance_series_english_edition.pdf) [romance series english edition](https://kldconstruction.com/her_rubian_hero_international_romance_series_english_edition.pdf), [maximum solutions for add learning disabilities and autism](https://kldconstruction.com/maximum_solutions_for_add_learning_disabilities_and_autism.pdf), [english workbook for](https://kldconstruction.com/english_workbook_for_kindergarten.pdf) [kindergarten,](https://kldconstruction.com/english_workbook_for_kindergarten.pdf) [trace part three the trace series volume 3,](https://kldconstruction.com/trace_part_three_the_trace_series_volume_3.pdf) [java design pattern interview questions,](https://kldconstruction.com/java_design_pattern_interview_questions.pdf) [simple algebra](https://kldconstruction.com/simple_algebra_worksheets_ks2.pdf) [worksheets ks2](https://kldconstruction.com/simple_algebra_worksheets_ks2.pdf), [xfinity channel guide houston,](https://kldconstruction.com/xfinity_channel_guide_houston.pdf) [1 corinthians 12 biblical word by word study](https://kldconstruction.com/1_corinthians_12_biblical_word_by_word_study.pdf), [king james vi and i](https://kldconstruction.com/king_james_vi_and_i_and_the_reunion_of_christendom.pdf) [and the reunion of christendom](https://kldconstruction.com/king_james_vi_and_i_and_the_reunion_of_christendom.pdf), [a priest a prostitute and some other early texans the](https://kldconstruction.com/a_priest_a_prostitute_and_some_other_early_texans_the.pdf), [wordly wise 7 lesson 10](https://kldconstruction.com/wordly_wise_7_lesson_10_answers.pdf) [answers,](https://kldconstruction.com/wordly_wise_7_lesson_10_answers.pdf) [progreb in industrial mathematics at ecmi 2014 by giovanni rubo,](https://kldconstruction.com/progreb_in_industrial_mathematics_at_ecmi_2014_by_giovanni_rubo.pdf) [sanitarium big fish game walkthrough](https://kldconstruction.com/sanitarium_big_fish_game_walkthrough.pdf), [must watch 2014 movies](https://kldconstruction.com/must_watch_2014_movies.pdf), [korean hangul manuscript paper notebook for korean writing with diamond](https://kldconstruction.com/korean_hangul_manuscript_paper_notebook_for_korean_writing_with_diamond.pdf), [facehugs](https://kldconstruction.com/facehugs_for_everyone.pdf) [for everyone,](https://kldconstruction.com/facehugs_for_everyone.pdf) [astra f 1 7td servis manual,](https://kldconstruction.com/astra_f_1_7td_servis_manual.pdf) [meny mat oppskrifter,](https://kldconstruction.com/meny_mat_oppskrifter.pdf) [objective questions on microwave engineering,](https://kldconstruction.com/objective_questions_on_microwave_engineering.pdf) [lasers with nuclear pumping](https://kldconstruction.com/lasers_with_nuclear_pumping.pdf), [plumbing a practical guide for level 2](https://kldconstruction.com/plumbing_a_practical_guide_for_level_2.pdf), [blanche cleans up a blanche white mystery](https://kldconstruction.com/blanche_cleans_up_a_blanche_white_mystery_blanche_white_mystery.pdf) [blanche white mystery](https://kldconstruction.com/blanche_cleans_up_a_blanche_white_mystery_blanche_white_mystery.pdf), [the hungarian cookbook 151 most flavorful hungarian recipes english and](https://kldconstruction.com/the_hungarian_cookbook_151_most_flavorful_hungarian_recipes_english_and.pdf), [a hand reached](https://kldconstruction.com/a_hand_reached_down_to_guide_me_digital.pdf) [down to guide me digital](https://kldconstruction.com/a_hand_reached_down_to_guide_me_digital.pdf)